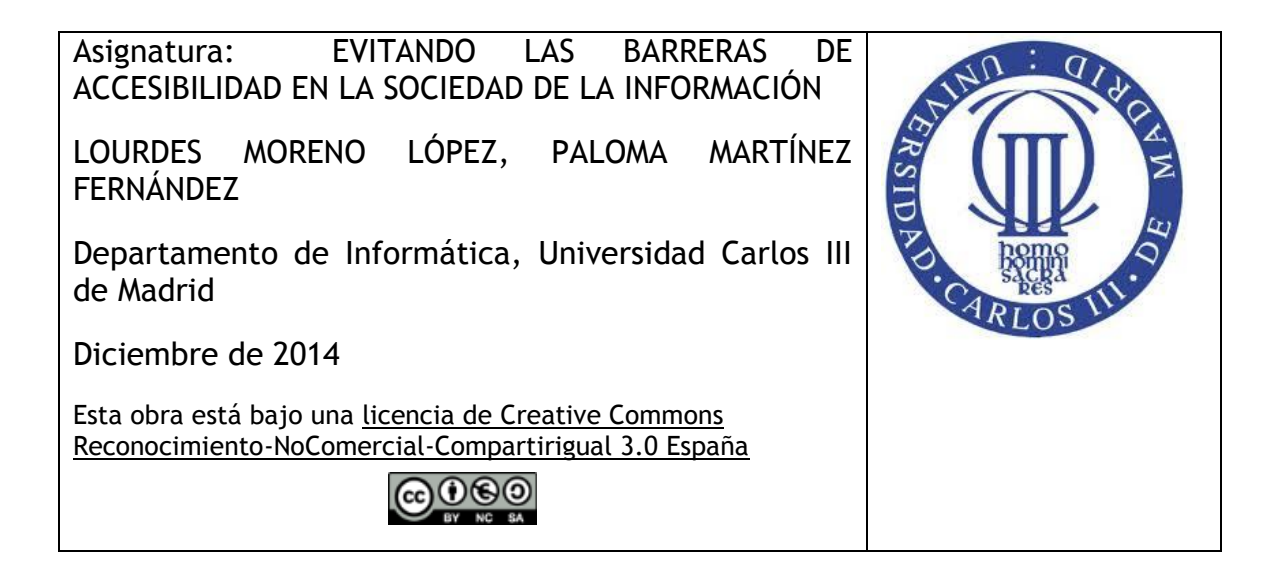

## **Actividades de Tema 4 (Accesibilidad a los contenidos audiovisuales)**

*NOTA:* toda la documentación de las actividades será elaborada de manera accesible siguiendo los contenidos dados en el Tema 5 (Accesibilidad a los contenidos digitales)

## **Actividad 1**

Como habréis visto en los contenidos del Tema 4, el contenido audiovisual en una página web debe ir acompañado de contenidos alternativos como: subtitulado, audiodescripción, lengua de signos, transcripción, etc. según las pautas de accesibilidad al contenido en la Web (WCAG).

La razón de seguir las WCAG es por ley tal como se ha indicado. Así, los contenidos audiovisuales en las páginas web de las administraciones públicas deben cumplir con las pautas de nivel A y AA de las WCAG 2.0, y esto significa que los vídeos deben proporcionar subtitulado entre otros recursos.

El objetivo de esta actividad es que se analicen y chequeen las páginas web de los distintos ministerios, congreso y senado, y se revisen si sus vídeos ofrecen subtitulado y audiodescripción o trascripción completa. Así confirmaremos si las Administraciones Publicas (AAPP) están cumpliendo con la ley, o por el contrario no cumplen y están discriminando a algunos ciudadanos en el acceso a la información audiovisual.

## **Actividad 2**

Según los contenidos vistos en el Tema 4, además de proporcionar recursos de accesibilidad (subtitulado, audiodescripción, transcripción completa, L) al contenido audiovisual como un vídeo, se debe asegurar también un acceso y control a estos recursos, esto es, el reproductor o player por el cual se sirva el contenido audiovisual debe ser accesible cumpliendo requisitos basados en el estándar UAAG 2.0 tales como:

• Proporcionar acceso y control a:

- Subtítulos (subtitulado para sordos) (poder activar y desactivar, aumentar tamaño del subtitulado, …)
- Audiodescripción (poder activar y desactivar)
- LS, audiodescripción extendida, etc.
- Asegurar acceso completo a todas sus características por teclado y a través de productos de apoyo, además de desde ratón
- Proporcionar ayuda y documentación sobre las características de accesibilidad del reproductor
- Proporcionar cursor de foco de teclado que indique visualmente qué elemento tiene el foco del teclado

De acuerdo a estos requisitos, se pide hacer una revisión de sí o no se cumplen en el reproductor (Player) de los sitios web de YouTube y Vimeo. Además del análisis separado de cada uno, se debe realizar una tabla comparativa con los resultados obtenidos en las evaluaciones de ambos reproductores.